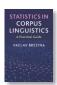

## Agreement calculator instructions

This tool can be used to:

- Calculate appropriate inter-rater agreement measures.
- Calculate relate p-values.

#### Instructions:

- 1) Paste values into the textbox. The same case needs to be rated by two or more raters.
  - 1. Paste tab delimited data including header row and id column. For help click here.

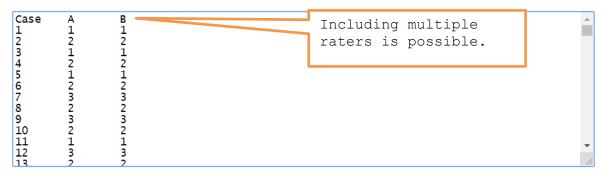

- 2) Decide on the type of the variable.
  - Nominal variable (categories) Ordinal variable (ranks) Interval/ratio variable (scale)
- 3) Click on 'Calculate agreement'
- 4) The output

Related p-values

# For a nominal variable:

Raw agreement = 70%; AC1 = 0.56 (p = 0.0362); Cohen's kappa = 0.52 (p = 0.0413)

### For an ordinal variable:

Raw agreement = 83.33%; AC2 = 0.59 (p = 0.0656)

### For an interval/ratio variable:

Interclass correlation (ICC2) = 0.44 (p = 0.09)